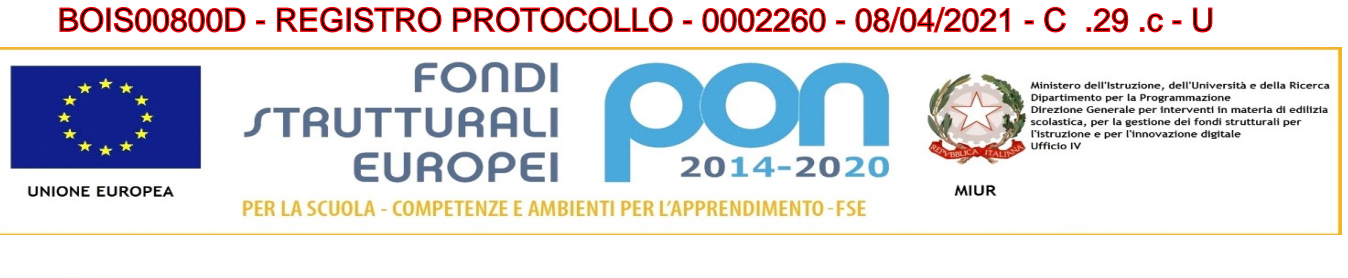

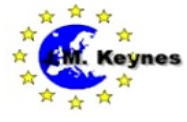

Istituto di Istruzione Secondaria Superiore "*J. M. Keynes*" **Via Bondanello, 30 - 40013 CASTEL MAGGIORE (BO)** *C.F. 92001280376 - Tel. 0514177611 - Fax 051712435* **e-mail:** [segreteria@keynes.scuole.bo.it](mailto:segreteria@keynes.scuole.bo.it) **- web:** [http://keynes.scuole.bo.it](http://keynes.scuole.bo.it/)

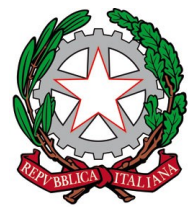

Castel Maggiore, 8 aprile 2021

Ai docenti Alle studentesse e agli studenti delle classi V e alle loro famiglie Alla segreteria didattica Alla DSGA All'albo di istituto

**Oggetto: nuovo modello di Diploma di Stato e Curriculum dello studente, crediti scolastici – Esame di Stato 2021; adempimenti segreteria e studenti.**

 Il Ministero dell'Istruzione ha pubblicato (Decreto ministeriale n.88) il 6 agosto 2020 il nuovo modello di Diploma, rilasciato in esito al superamento dell'esame di Stato conclusivo del secondo ciclo di istruzione, che attesta l'indirizzo e la durata del corso di studi, nonché il punteggio ottenuto, anche in relazione alle esigenze connesse con la circolazione dei titoli di studio nell'ambito dell'Unione Europea.

 **Il modello del Curriculum dello studente** riporta i dati relativi al profilo scolastico dello studente e gli elementi riconducibili alle competenze, conoscenze ed abilità acquisite in ambito formale e relative al percorso di studi seguito.

 Il curriculum è composto da più sezioni di cui una a cura dello studente ed una di competenza della scuola (a questo link una video-guida introduttiva: <https://youtu.be/Y91mH4ANJcE>)**.** Per la compilazione di quest'ultima e per l'attribuzione dei crediti scolastici si invitano gli studenti di classe quinta a consegnare entro il 15 maggio 2021 in segreteria didattica le:

- **certificazioni linguistiche;**
- **certificazioni informatiche;**

- **certificazioni di attività rilasciate da un ente certificatore riconosciuto dal MIUR**.

Si riportano qui di seguito gli **adempimenti** per la definizione del Curriculum dello Studente al quale è dedicato il sito:<https://curriculumstudente.istruzione.it/>

- **il personale della segreteria didattica** provvederà all' abilitazione di **docenti-commissari di esame** e **studenti** all'accesso alle funzioni loro dedicate; successivamente procederà, al cosiddetto

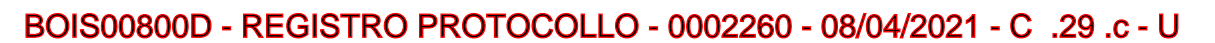

**FONDI** 

PER LA SCUOLA - COMPETENZE E AMBIENTI PER L'APPRENDIMENTO-FSE

**TRUTTURALI** 

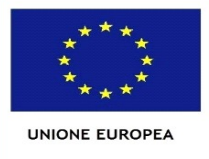

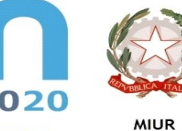

consolidamento pre-esame, dopo avere effettuato una verifica della completezza dei dati precaricati ed aver svolto le operazioni propedeutiche all'esame di Stato riguardanti la presentazione dei candidati e al consolidamento post-esame;

- i **docenti**, una volta abilitati, potranno accedere, con le proprie credenziali di accesso all'area riservata del Ministero [\(https://iam.pubblica.istruzione.it/iam-ssum/sso/login?goto=https%3A%2F](https://iam.pubblica.istruzione.it/iam-ssum/sso/login?goto=https%3A%2F%2Fmiurjb18.pubblica.istruzione.it%3A443%2FCVALU) [%2Fmiurjb18.pubblica.istruzione.it%3A443%2FCVALU\)](https://iam.pubblica.istruzione.it/iam-ssum/sso/login?goto=https%3A%2F%2Fmiurjb18.pubblica.istruzione.it%3A443%2FCVALU) , alla piattaforma "Curriculum dello studente" e visualizzare il Curriculum degli studenti delle proprie classi;

**- gli studenti**, una volta registratisi e ottenute le credenziali di accesso alla piattaforma attraverso il link*, [https://iam.pubblica.istruzione.it/iam-ssum/sso/login?goto=https%3A%2F](https://iam.pubblica.istruzione.it/iam-ssum/sso/login?goto=https%3A%2F%2Fmiurjb19.pubblica.istruzione.it%3A443%2FCURRICULUM) [%2Fmiurjb19.pubblica.istruzione.it%3A443%2FCURRICULUM](https://iam.pubblica.istruzione.it/iam-ssum/sso/login?goto=https%3A%2F%2Fmiurjb19.pubblica.istruzione.it%3A443%2FCURRICULUM)* (una semplice video guida dedicata alla registrazione è visionabile al link: https://youtu.be/CK\_grPwiM0 ), saranno abilitati dalla segreteria; solo dopo quest'ultima abilitazione accederanno "pienamente" alla piattaforma *Curriculum dello studente* e compileranno **la parte terza**, mettendo in evidenza le esperienze più significative compiute in ambito extrascolastico, con particolare attenzione a quelle che possono essere valorizzate nell'elaborato e nello svolgimento del colloquio. Per dubbi sulla procedura, sulle modalità di compilazione e sulla natura del Curriculum dello studente consultare le FAQ al seguente link:<https://curriculumstudente.istruzione.it/come-crearlo-studente.html>.

- **le sottocommissioni di esame**, nel corso della riunione preliminare, prenderanno in esame, tra i vari atti e documenti relativi ai candidati, anche "la documentazione relativa al percorso scolastico degli studenti al fine dello svolgimento del colloquio" (O.M. 53/2021, art. 16, c. 6), in cui è incluso il **Curriculum** dello studente, e definiranno le **modalità di conduzione del colloquio** (O.M. 53/2021, art. 16, c. 8), tenendo in considerazione le informazioni contenute nel Curriculum dello studente" (O.M. 53/2021, art. 17, c. 4).

Si allega la nota del M.I prot.n.7116 del 2 aprile 2021.

Il Dirigente scolastico Salvatore Antonio Rinaldi